# **1** 簡介

本系統為北區技專校院教學資源中心39校聯盟共同使用虛擬借書證服務系 統。

聯盟合作校圖書館系統管理者可透過平台進行虛擬館際借書證之管理,同 步掌握虛擬館際借書證使用情況,將可以有效管理虛擬館際借書證,減少以人工 方式追查館合圖書流通情況。

聯盟合作校讀者,學生可透過平台系統直接線上申請虛擬館際借書證,並 可至聯盟館進行圖書借閱,歸還圖書時系統可自動偵測該證借閱情況。

## **2** 虛擬借書證服務系統前端操作服務

### **2.1** 申請借書證

讀者如何申請借書證流程;帳號密碼登入與各校自動化系統共用同一 組。

#### 2.1.1 申請開通權限

第一次登入使用之讀者;需登入後申請開通權限。

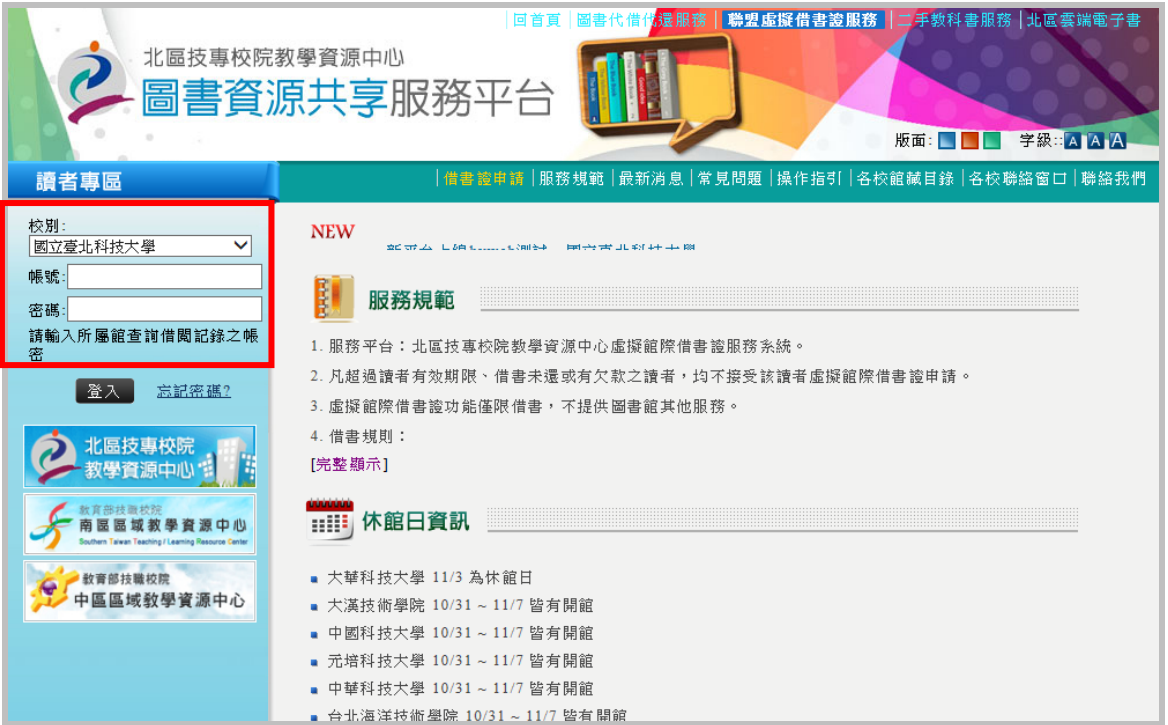

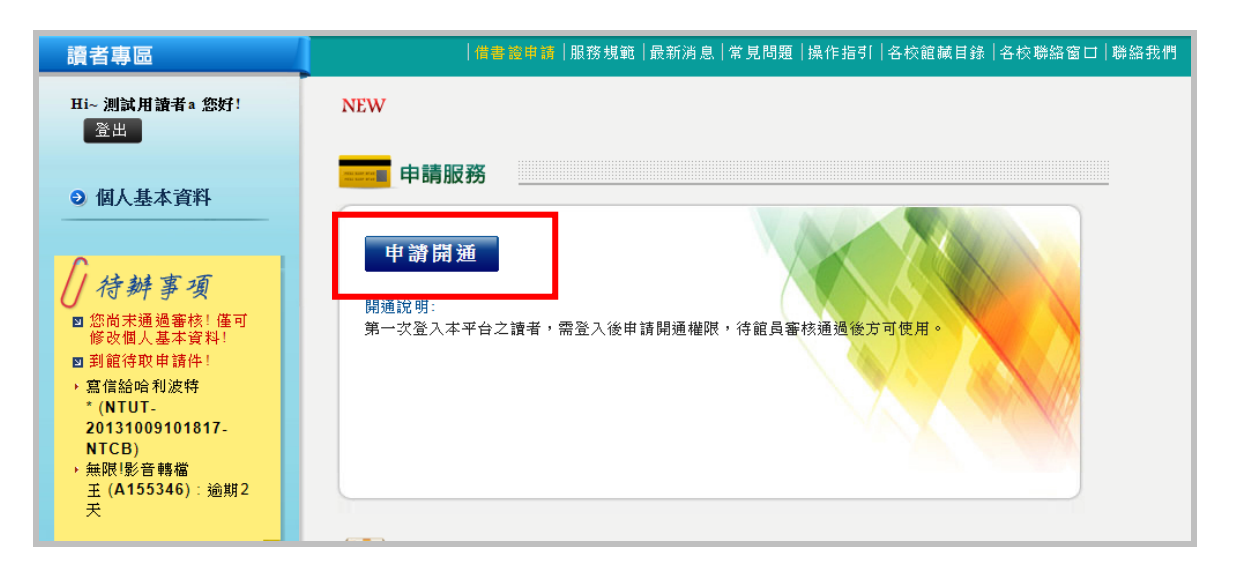

點選申請開通後,讀者需詳細閱讀並確認個人隱私權保護政策及服務規範,最後 填入連絡電話及一組常用個人信箱,待館員審核通過後方可使用。

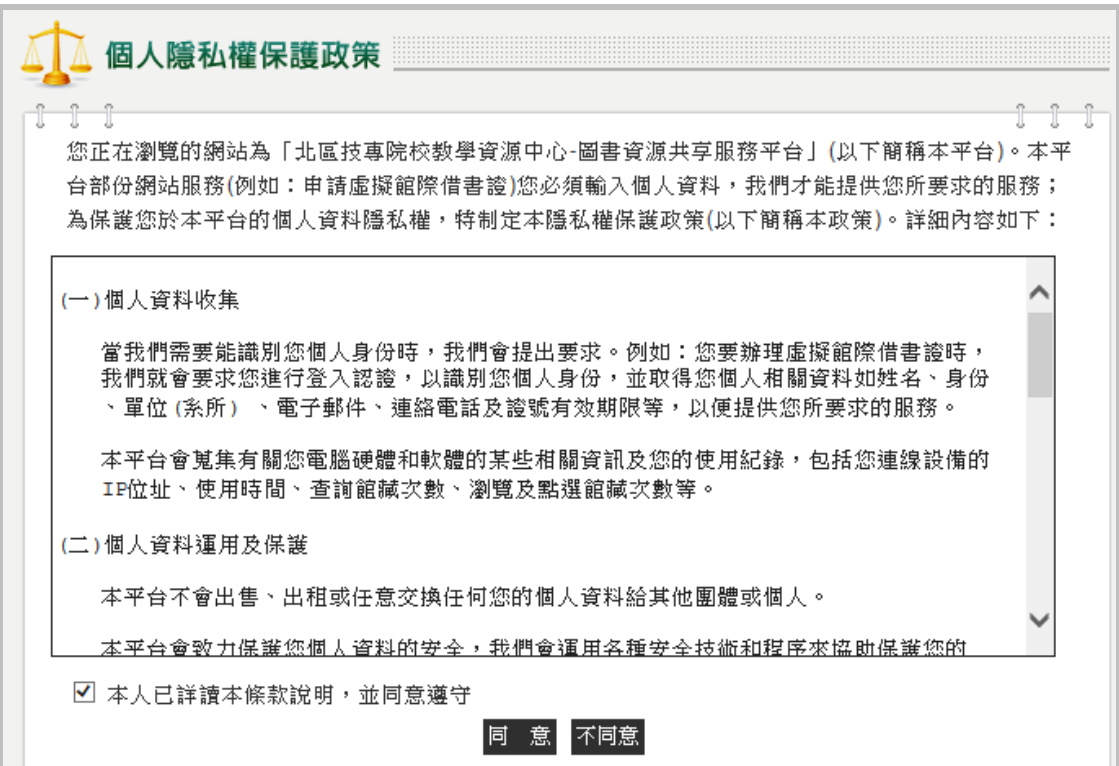

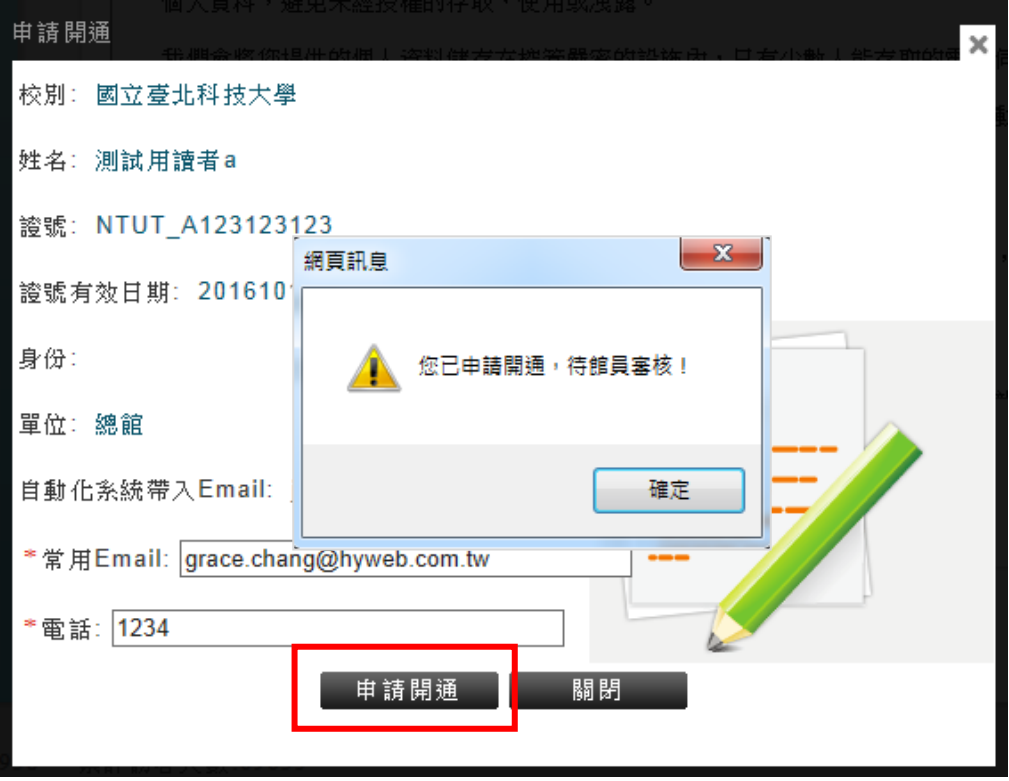

### 2.1.2 申請虛擬借書證

於登入地方輸入帳號、密碼→點選"借書證申請"→確認相關資訊後,點選確認申 請;即可申請成功。

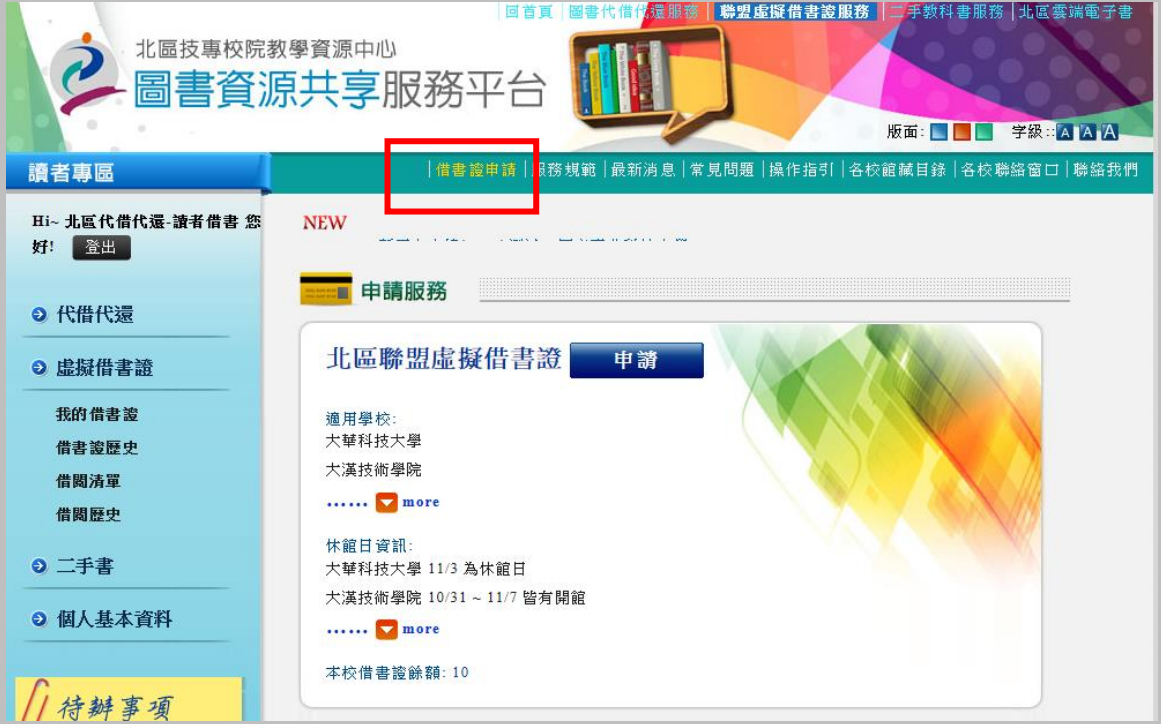

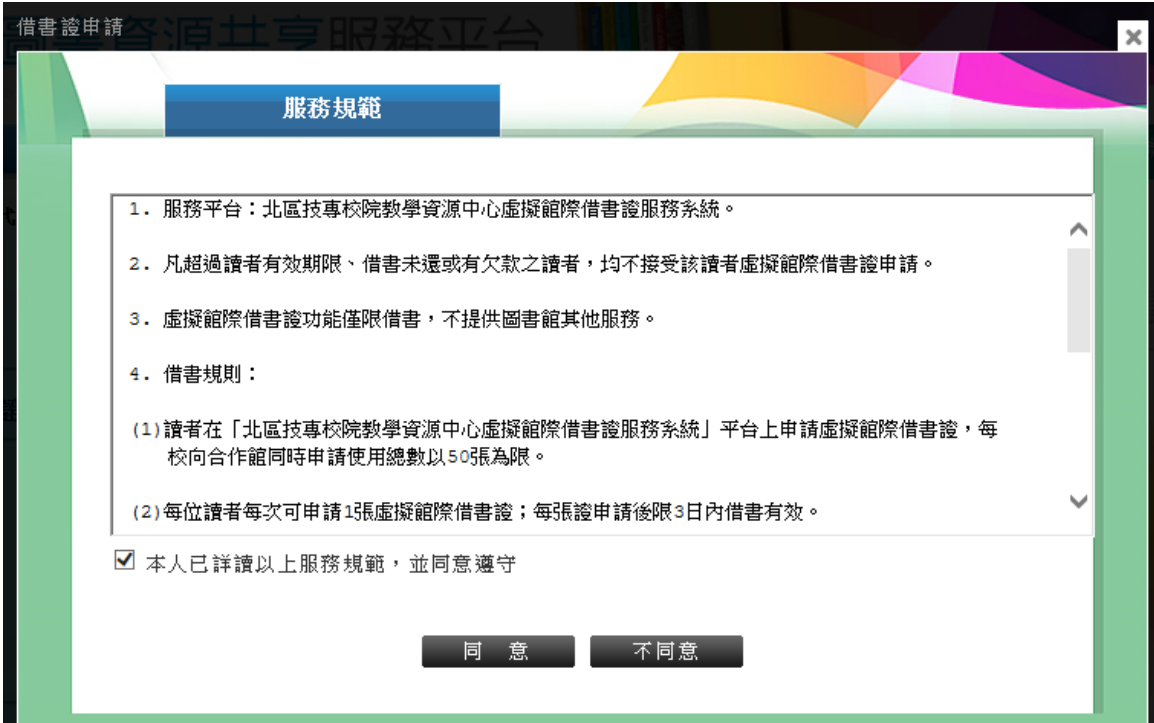

1. 服務平台:北區技專校院教學資源中心虛擬館際借書證服務系統。

2. 凡超過讀者有效期限、借書未還或有欠款之讀者, 均不接受該讀者虛擬館際 借書證申請。

3. 虚擬館際借書證功能僅限借書, 不提供圖書館其他服務。

4. 借書規則:

(1)讀者在「北區技專校院教學資源中心虛擬館際借書證服務系統」平台上 申請虛擬館際借書證,每 校向合作館同時申請使用總數以50張為限。

(2)每位讀者每次可申請1張虛擬館際借書證;每張證申請後限3日內借書有 效。

(3)借書有效期間內出示列印之虚擬館際借書證,以及身分證、駕照、學生 證或服務證至合作 館, 即可依各校規定方式進館, 以虛擬館際借書證借書。 (4)讀者須本人親自至合作館借書,不得委託他人代辦。

(5)每張虚擬館際借書證最多可借總計5冊圖書,不限館數,借書期限21天, 不得續借或預約。

(6)歸還圖書時須持列印之虛擬館際借書證至原被借書合作館櫃台辦理,不 得投入還書箱或自助借還書機,若未持證或誤投而產生之費用,讀者須自 行負擔。

(7)讀者所屬學校圖書館不受理代還書。

(8)逾期滯還金、丟書賠款或其他賠償及方式等,均依合作館之規定。

確認相關資訊後,點選確認申請;即可申請成功。請注意:若該讀者有逾期未還

書、罰款,等相關狀態,無法申請借書證。

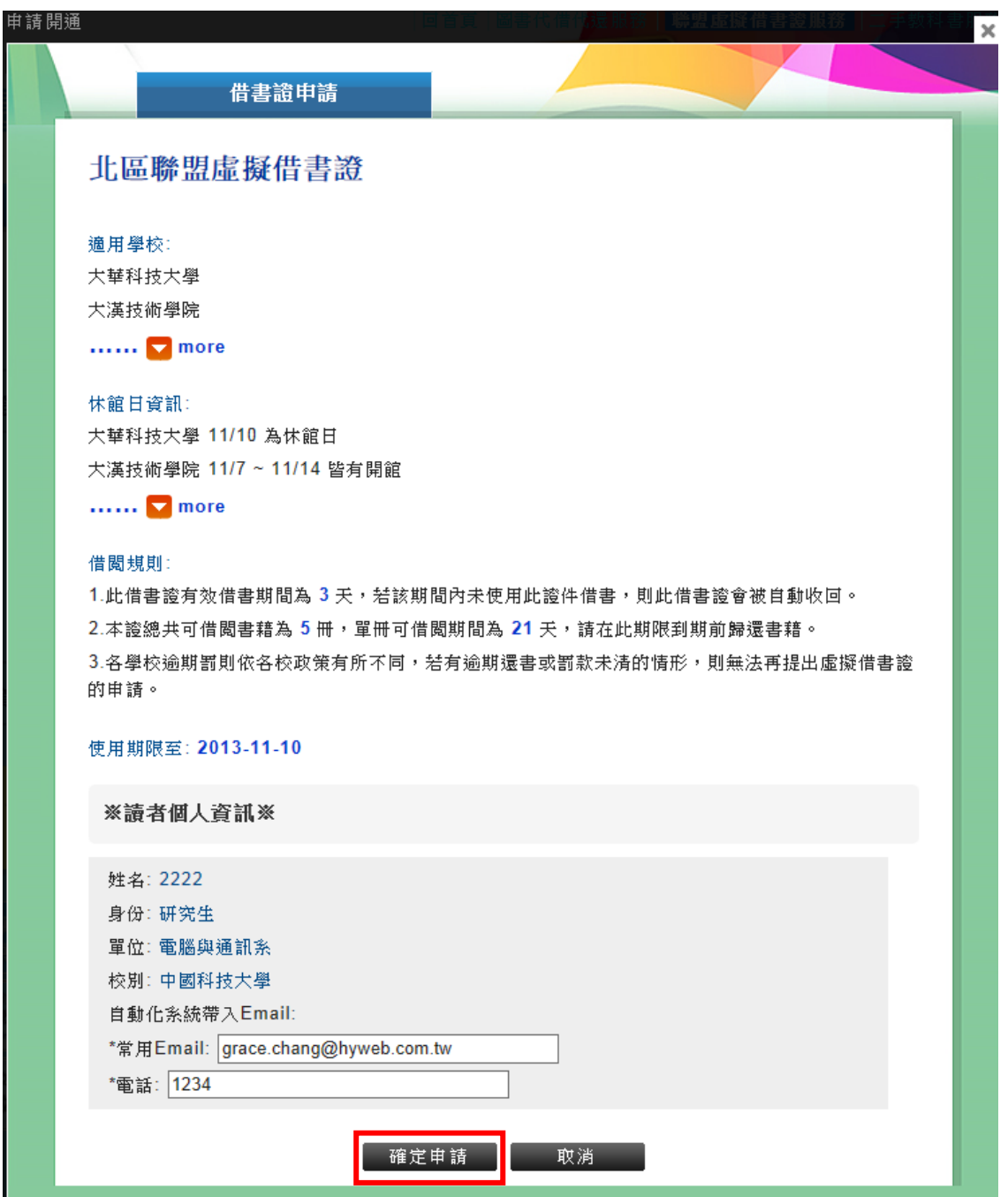

讀者可點選列印,將虛擬借書證印出後即可用其至各合作館進行借書。

尚未使用過的虛擬借書證可取消申請。

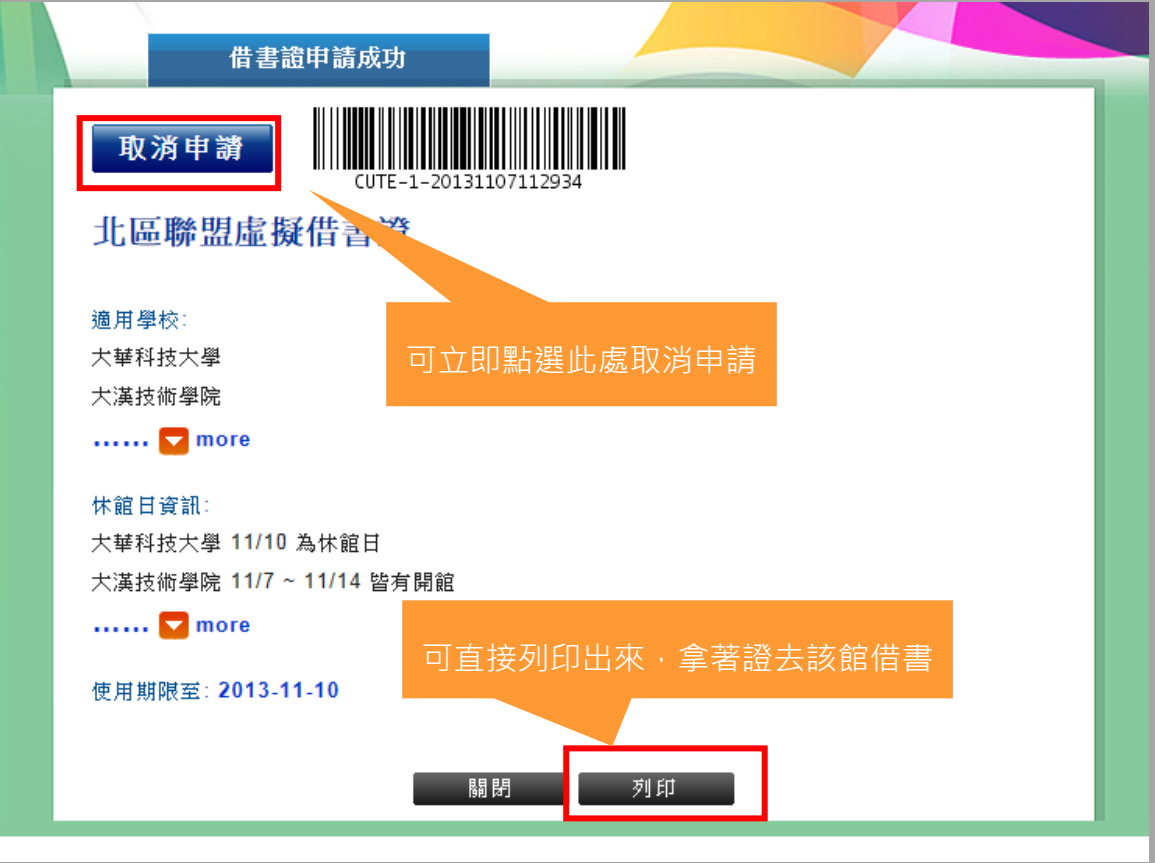